# Package 'adaptalint'

October 12, 2022

Type Package

Title Check Code Style Painlessly

Version 0.2.4

Date 2019-10-04

Description Infer the code style (which style rules are followed and which ones are not) from one package and use it to check another. This makes it easier to find and correct the most important problems first.

License GPL-3

Encoding UTF-8

LazyData true

RoxygenNote 6.1.1

**Depends** R  $(>= 3.3.0)$ 

Imports dplyr, lintr, purrr

Suggests devtools, git2r, testthat

NeedsCompilation no

Author Max Conway [aut, cre], Natasha Latysheva [aut]

Maintainer Max Conway <conway.max1@gmail.com>

Repository CRAN

Date/Publication 2019-10-05 04:10:02 UTC

# R topics documented:

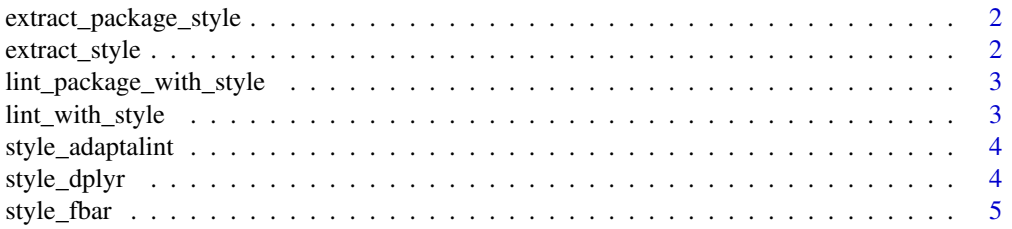

<span id="page-1-0"></span>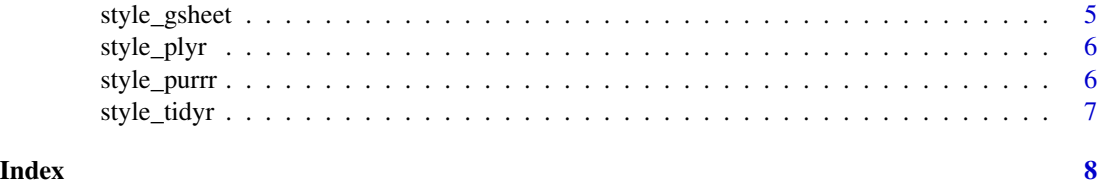

extract\_package\_style *Find style of a package*

#### Description

Returns the absolute and relative counts of all lint errors found in the package. The resulting style data can be applied to another file with [lint\\_with\\_style](#page-2-1).

#### Usage

```
extract_package_style(package)
```
#### Arguments

package path to the package of interest

#### Value

a data\_frame with columns lint, count, total\_lints and adjusted

<span id="page-1-1"></span>extract\_style *Find style of a file*

#### Description

Returns the absolute and relative counts of all lint errors found in the file. The resulting style data can be applied to another file with [lint\\_with\\_style](#page-2-1) or [lint\\_package\\_with\\_style](#page-2-2).

#### Usage

extract\_style(filename)

#### Arguments

filename path to the file of interest

### Value

a data\_frame with columns lint, count, total\_lints and adjusted

# <span id="page-2-0"></span>lint\_package\_with\_style 3

# Examples

```
# Get the path to a file to check
path <- system.file("extdata", 'styles.R', package='adaptalint')
# Find out the profile of lints in this package
```

```
style <- extract_style(filename = path)
```
<span id="page-2-2"></span>lint\_package\_with\_style

*Lint a package, using a known style*

# Description

Apply a style extracted using [extract\\_style](#page-1-1), in order to check for only the style issues that aren't excepted in that package.

#### Usage

```
lint_package_with_style(package, style, threshold = 0.01)
```
#### Arguments

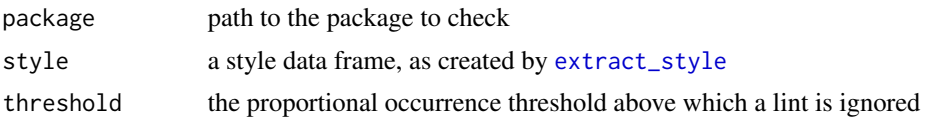

<span id="page-2-1"></span>lint\_with\_style *Lint a file, using a known style*

# Description

Apply a style extracted using [extract\\_style](#page-1-1): lint a file, checking only for errors that appear to be prohibited in that style.

#### Usage

lint\_with\_style(filename, style, threshold = 0.01)

# Arguments

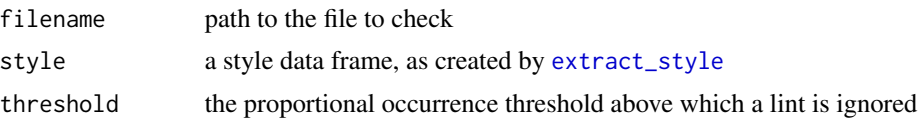

#### Examples

```
# Get a copy of the profile of lints from the purrr package
data("style_purrr")
# Get the path to a file to check
path <- system.file("extdata", 'styles.R', package='adaptalint')
# Check this file against the lint profile of purrr
lint_with_style(filename = path, style = style_purrr)
```
<span id="page-3-2"></span>style\_adaptalint *A style extracted from a popular package, included for convenience*

#### Description

A style extracted from a popular package, included for convenience

#### Usage

style\_adaptalint

#### Format

An object of class tbl\_df (inherits from tbl, data.frame) with 2 rows and 4 columns.

#### See Also

Other bundled\_styles: [style\\_dplyr](#page-3-1), [style\\_fbar](#page-4-1), [style\\_gsheet](#page-4-2), [style\\_plyr](#page-5-1), [style\\_purrr](#page-5-2), [style\\_tidyr](#page-6-1)

<span id="page-3-1"></span>style\_dplyr *A style extracted from a popular package, included for convenience*

#### Description

A style extracted from a popular package, included for convenience

#### Usage

style\_dplyr

# Format

An object of class tbl\_df (inherits from tbl, data.frame) with 14 rows and 4 columns.

# See Also

Other bundled\_styles: [style\\_adaptalint](#page-3-2), [style\\_fbar](#page-4-1), [style\\_gsheet](#page-4-2), [style\\_plyr](#page-5-1), [style\\_purrr](#page-5-2), [style\\_tidyr](#page-6-1)

<span id="page-3-0"></span>

<span id="page-4-1"></span><span id="page-4-0"></span>

#### Description

A style extracted from a popular package, included for convenience

# Usage

style\_fbar

# Format

An object of class tbl\_df (inherits from tbl, data.frame) with 13 rows and 4 columns.

### See Also

Other bundled\_styles: [style\\_adaptalint](#page-3-2), [style\\_dplyr](#page-3-1), [style\\_gsheet](#page-4-2), [style\\_plyr](#page-5-1), [style\\_purrr](#page-5-2), [style\\_tidyr](#page-6-1)

<span id="page-4-2"></span>style\_gsheet *A style extracted from a popular package, included for convenience*

# Description

A style extracted from a popular package, included for convenience

#### Usage

style\_gsheet

#### Format

An object of class tbl\_df (inherits from tbl, data.frame) with 8 rows and 4 columns.

### See Also

Other bundled\_styles: [style\\_adaptalint](#page-3-2), [style\\_dplyr](#page-3-1), [style\\_fbar](#page-4-1), [style\\_plyr](#page-5-1), [style\\_purrr](#page-5-2), [style\\_tidyr](#page-6-1)

<span id="page-5-1"></span><span id="page-5-0"></span>

# Description

A style extracted from a popular package, included for convenience

# Usage

style\_plyr

# Format

An object of class tbl\_df (inherits from tbl, data.frame) with 7 rows and 4 columns.

### See Also

Other bundled\_styles: [style\\_adaptalint](#page-3-2), [style\\_dplyr](#page-3-1), [style\\_fbar](#page-4-1), [style\\_gsheet](#page-4-2), [style\\_purrr](#page-5-2), [style\\_tidyr](#page-6-1)

<span id="page-5-2"></span>style\_purrr *A style extracted from a popular package, included for convenience*

# Description

A style extracted from a popular package, included for convenience

#### Usage

style\_purrr

#### Format

An object of class tbl\_df (inherits from tbl, data.frame) with 9 rows and 4 columns.

# See Also

Other bundled\_styles: [style\\_adaptalint](#page-3-2), [style\\_dplyr](#page-3-1), [style\\_fbar](#page-4-1), [style\\_gsheet](#page-4-2), [style\\_plyr](#page-5-1), [style\\_tidyr](#page-6-1)

<span id="page-6-1"></span><span id="page-6-0"></span>

# Description

A style extracted from a popular package, included for convenience

# Usage

style\_tidyr

# Format

An object of class tbl\_df (inherits from tbl, data.frame) with 7 rows and 4 columns.

# See Also

Other bundled\_styles: [style\\_adaptalint](#page-3-2), [style\\_dplyr](#page-3-1), [style\\_fbar](#page-4-1), [style\\_gsheet](#page-4-2), [style\\_plyr](#page-5-1), [style\\_purrr](#page-5-2)

# <span id="page-7-0"></span>Index

∗ bundled\_styles style\_adaptalint, [4](#page-3-0) style\_dplyr, [4](#page-3-0) style\_fbar, [5](#page-4-0) style\_gsheet, [5](#page-4-0) style\_plyr, [6](#page-5-0) style\_purrr, [6](#page-5-0) style\_tidyr, [7](#page-6-0) ∗ datasets style\_adaptalint, [4](#page-3-0) style\_dplyr, [4](#page-3-0) style\_fbar, [5](#page-4-0) style\_gsheet, [5](#page-4-0) style\_plyr, [6](#page-5-0) style\_purrr, [6](#page-5-0) style\_tidyr, [7](#page-6-0) extract\_package\_style, [2](#page-1-0) extract\_style, [2,](#page-1-0) *[3](#page-2-0)* lint\_package\_with\_style, *[2](#page-1-0)*, [3](#page-2-0) lint\_with\_style, *[2](#page-1-0)*, [3](#page-2-0) style\_adaptalint, *[4](#page-3-0)*, [4,](#page-3-0) *[5–](#page-4-0)[7](#page-6-0)* style\_dplyr, *[4](#page-3-0)*, [4,](#page-3-0) *[5](#page-4-0)[–7](#page-6-0)* style\_fbar, *[4,](#page-3-0) [5](#page-4-0)*, [5,](#page-4-0) *[6,](#page-5-0) [7](#page-6-0)* style\_gsheet, *[4,](#page-3-0) [5](#page-4-0)*, [5,](#page-4-0) *[6,](#page-5-0) [7](#page-6-0)* style\_plyr, *[4](#page-3-0)[–6](#page-5-0)*, [6,](#page-5-0) *[7](#page-6-0)* style\_purrr, *[4](#page-3-0)[–6](#page-5-0)*, [6,](#page-5-0) *[7](#page-6-0)* style\_tidyr, *[4](#page-3-0)[–6](#page-5-0)*, [7](#page-6-0)